### **EXPERIENCIA DE AULA, ESTUDIO DE CASO, LOGÍSTICA AERONÁUTICA. UBICACIÓN DE INSTALACIONES**

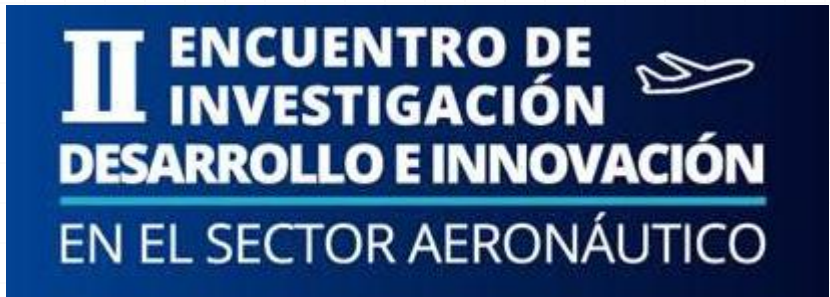

Bernardo Steven Martínez Romero, MSc Docente EPFAC - MAELA, Logística

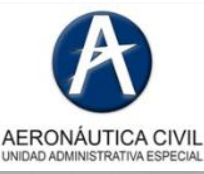

#### **Bernardo Steven Martínez Romero, MSc**

#### **Información Académica y Laboral**

**Ing. Industrial. U. Andes. Bogotá – Colombia. 2008**

**English Course. Sheffield - Inglaterra. 2009**

**Maestría Ing. Industrial. U. Andes. Bogotá – Colombia. 2010**

**Especialización Gerencia Comercial. U. sabana. Bogotá – Colombia. 2013**

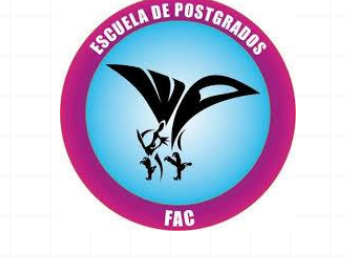

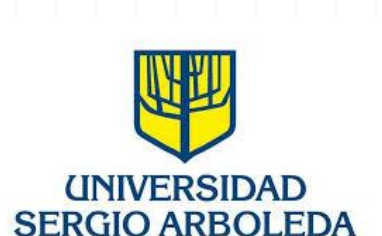

Universidad de

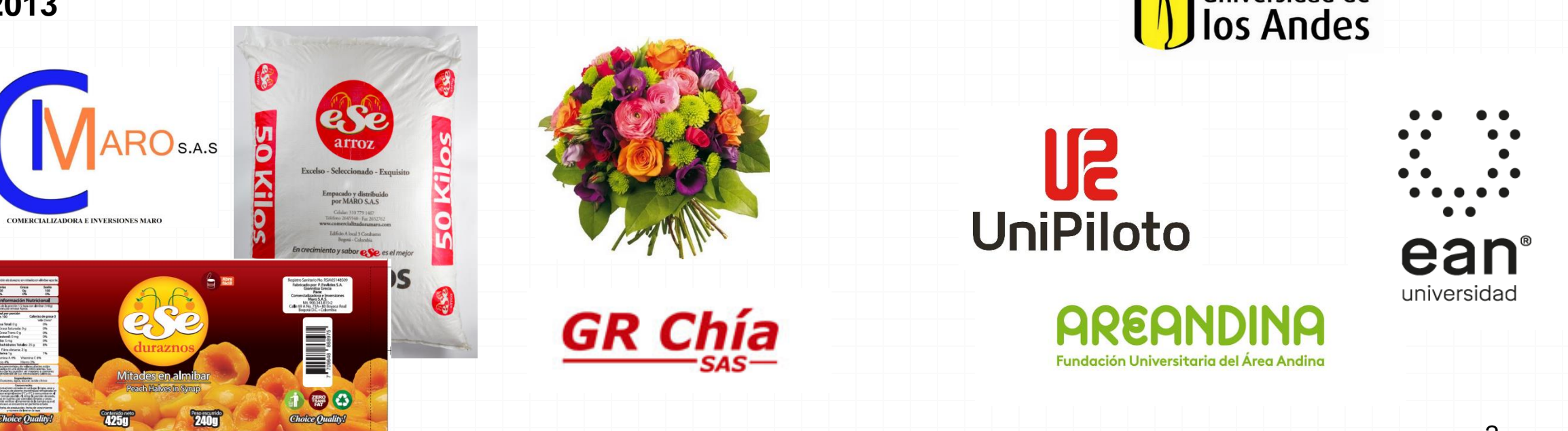

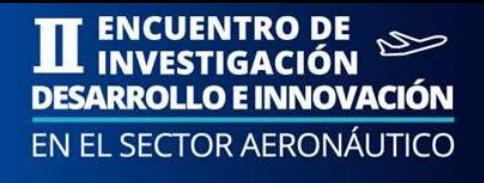

2

- Introducción e importancia.
- Planteamiento de la situación.
- Definición de modelos aplicados
- Coordenadas de Google Maps
- Cálculo de Parámetros (Rates, peajes y distancias). Primera parte
- Cálculo de costos y comparación de resultados. Primera parte
- Cálculo de Parámetros (Rates, peajes y distancias). Segunda parte
- Cálculo de costos y comparación de resultados. Segunda parte
- Conclusiones y Bibliografía

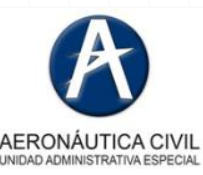

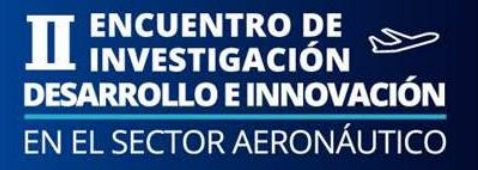

● Introducción e importancia.

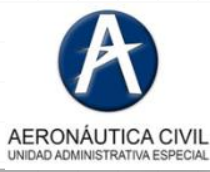

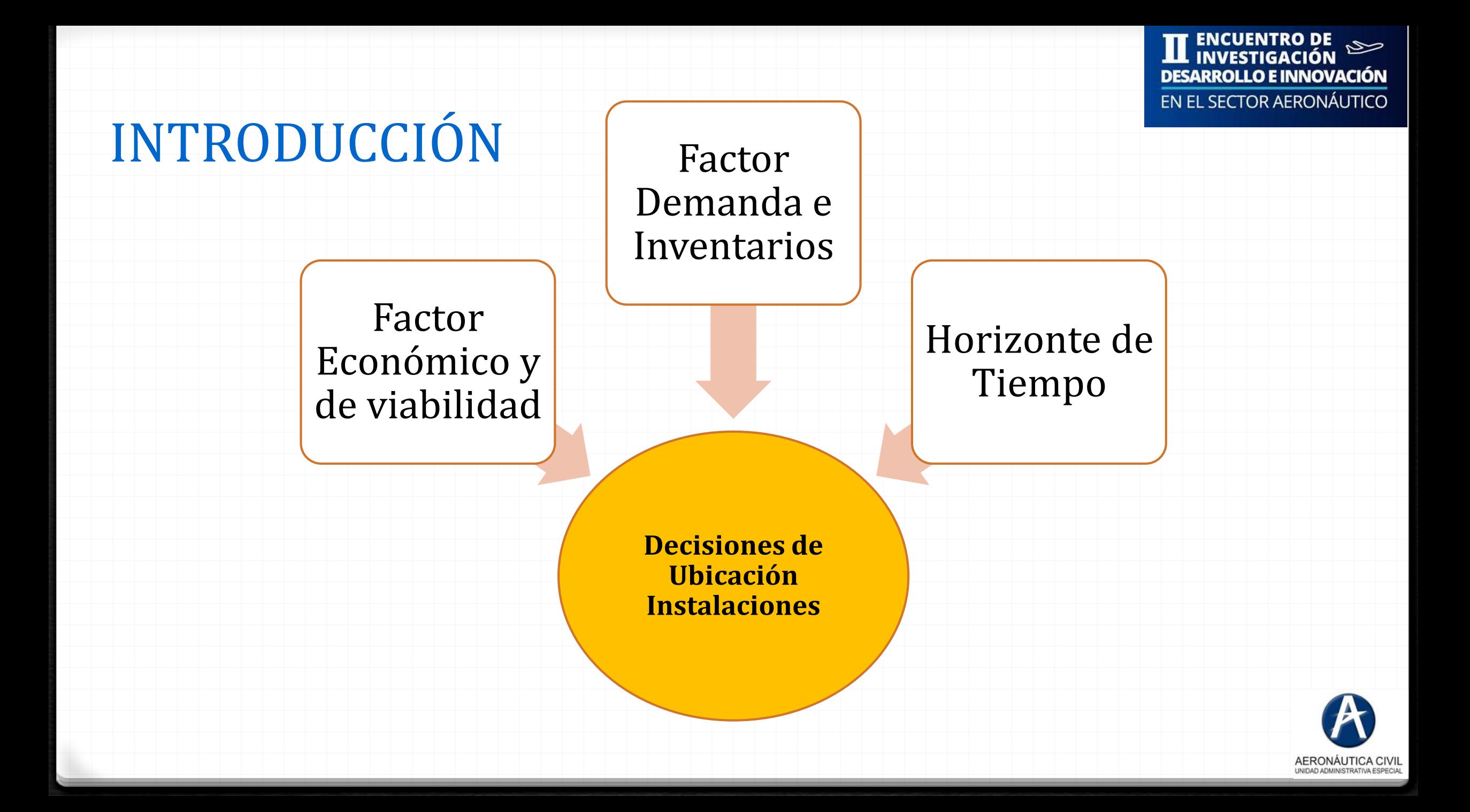

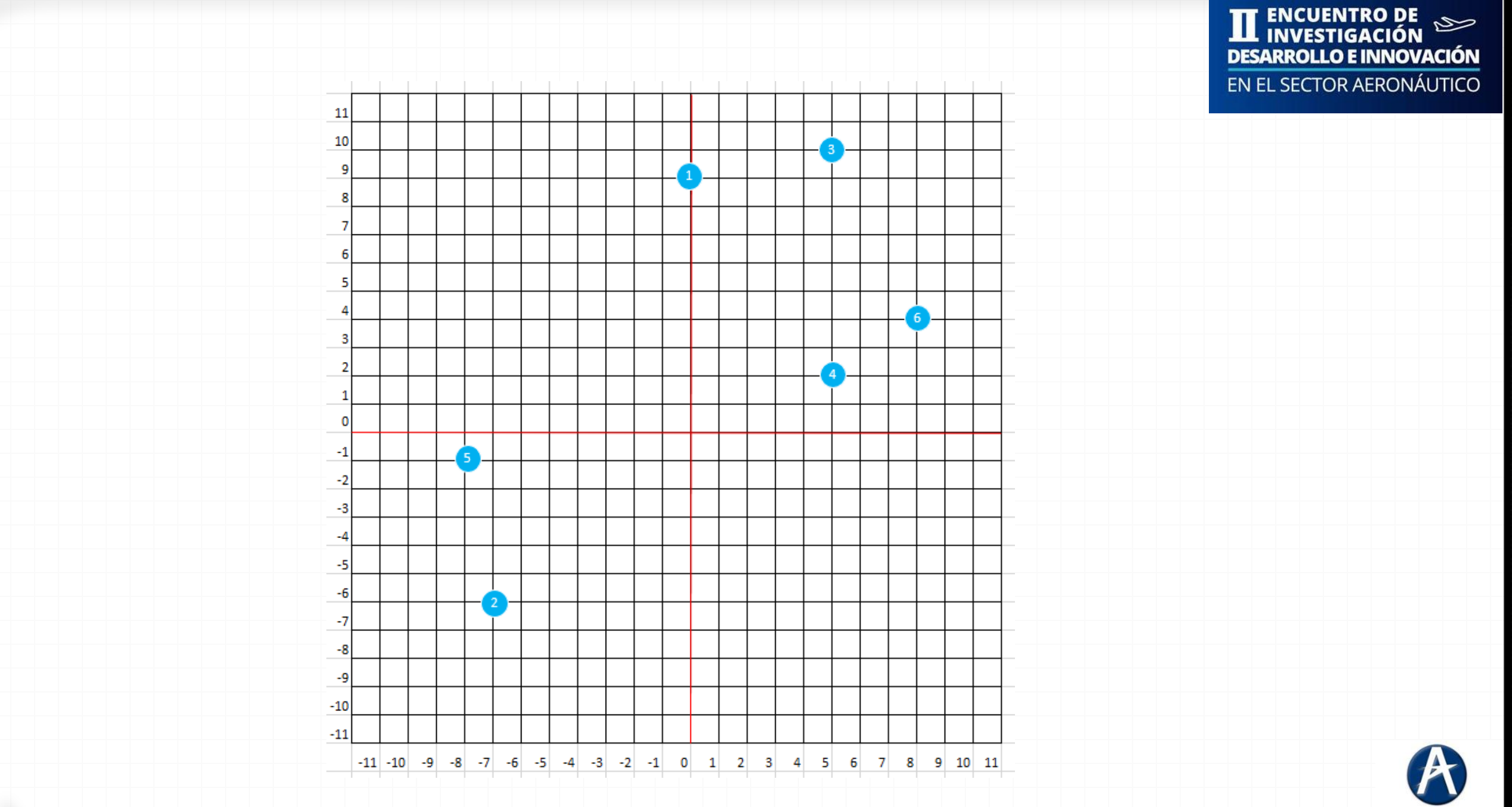

AERONÁUTICA CIVIL<br>UNIDAD ADMINISTRATIVA ESPECIAL

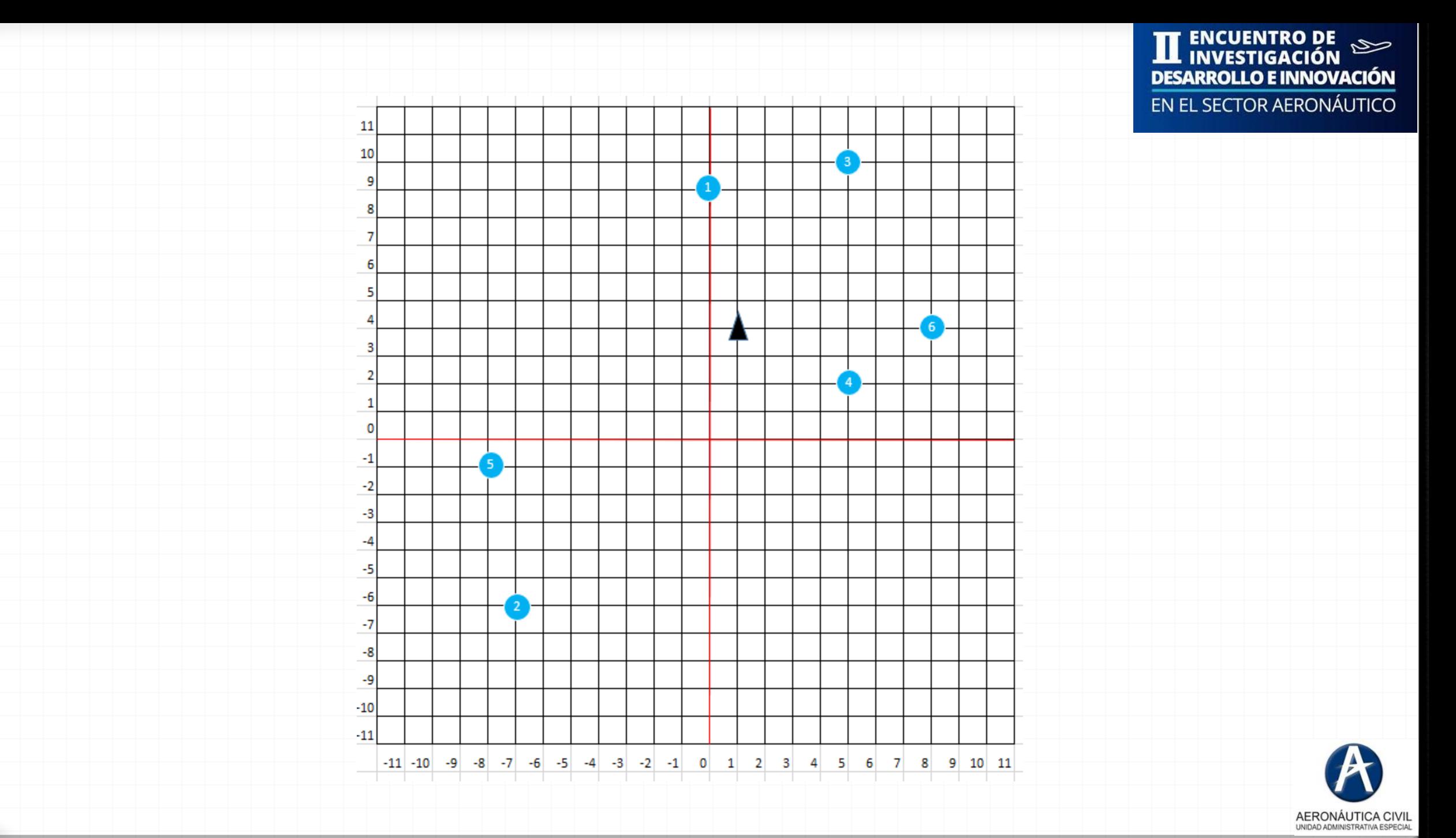

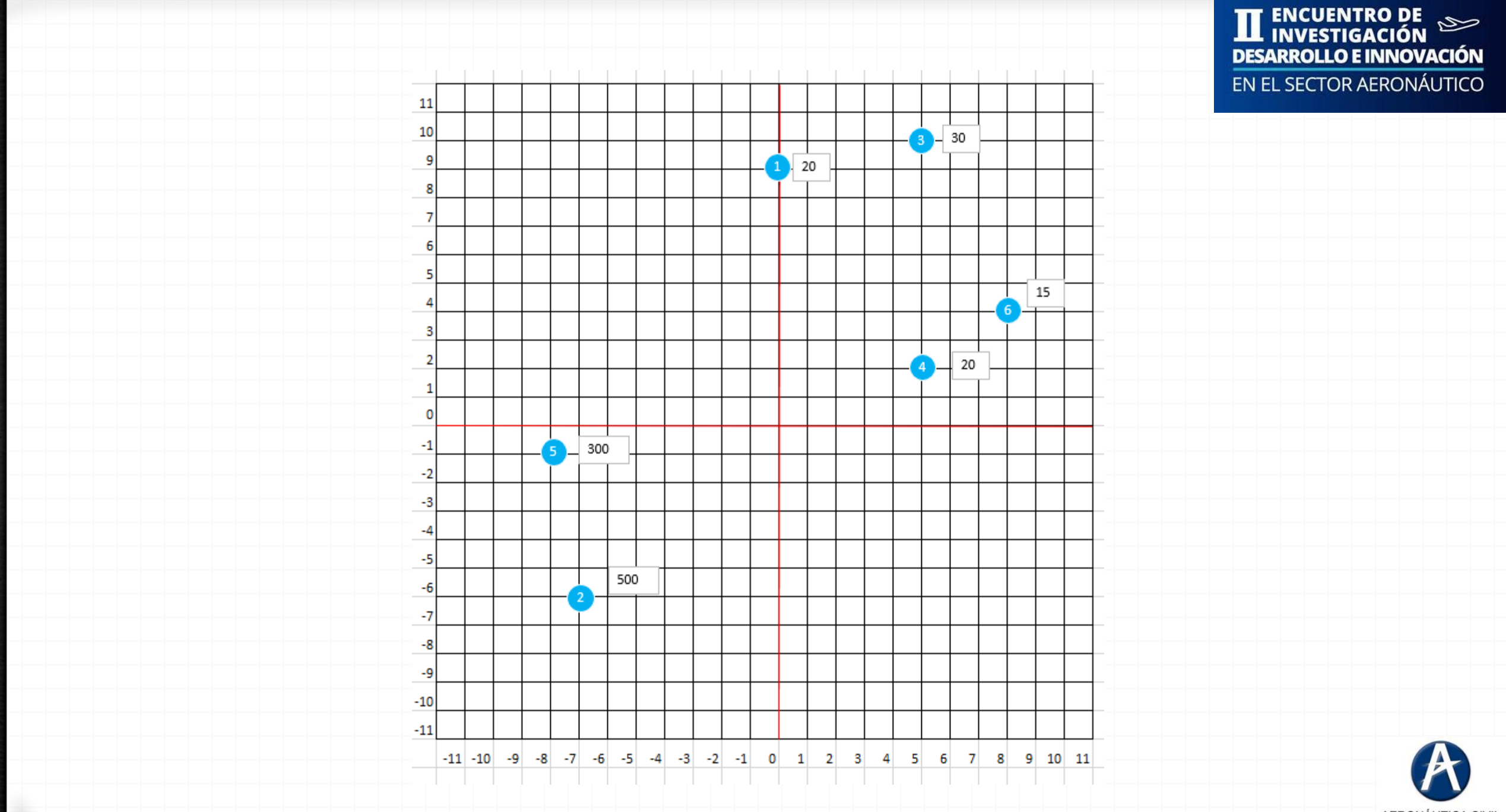

AERONÁUTICA CIVIL<br>UNIDAD ADMINISTRATIVA ESPECIAL

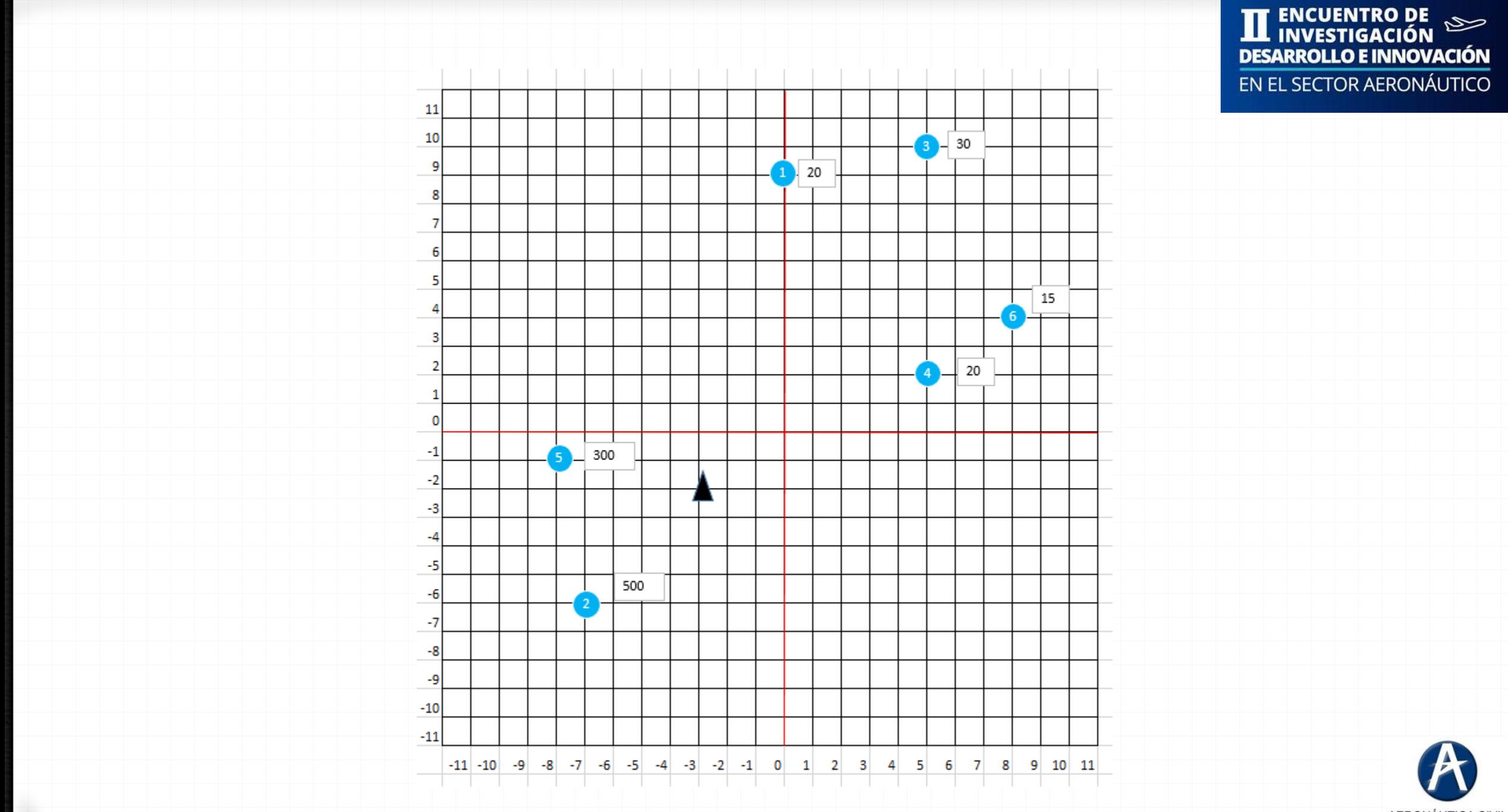

AERONÁUTICA CIVIL<br>UNIDAD ADMINISTRATIVA ESPECIAL

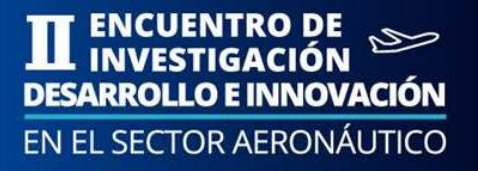

● Planteamiento de la situación.

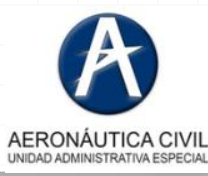

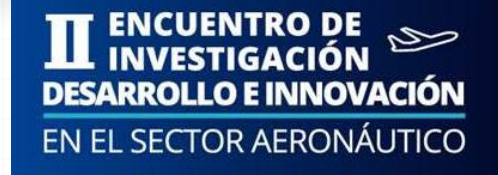

### PLANTEAMIENTO DE LA SITUACIÓN

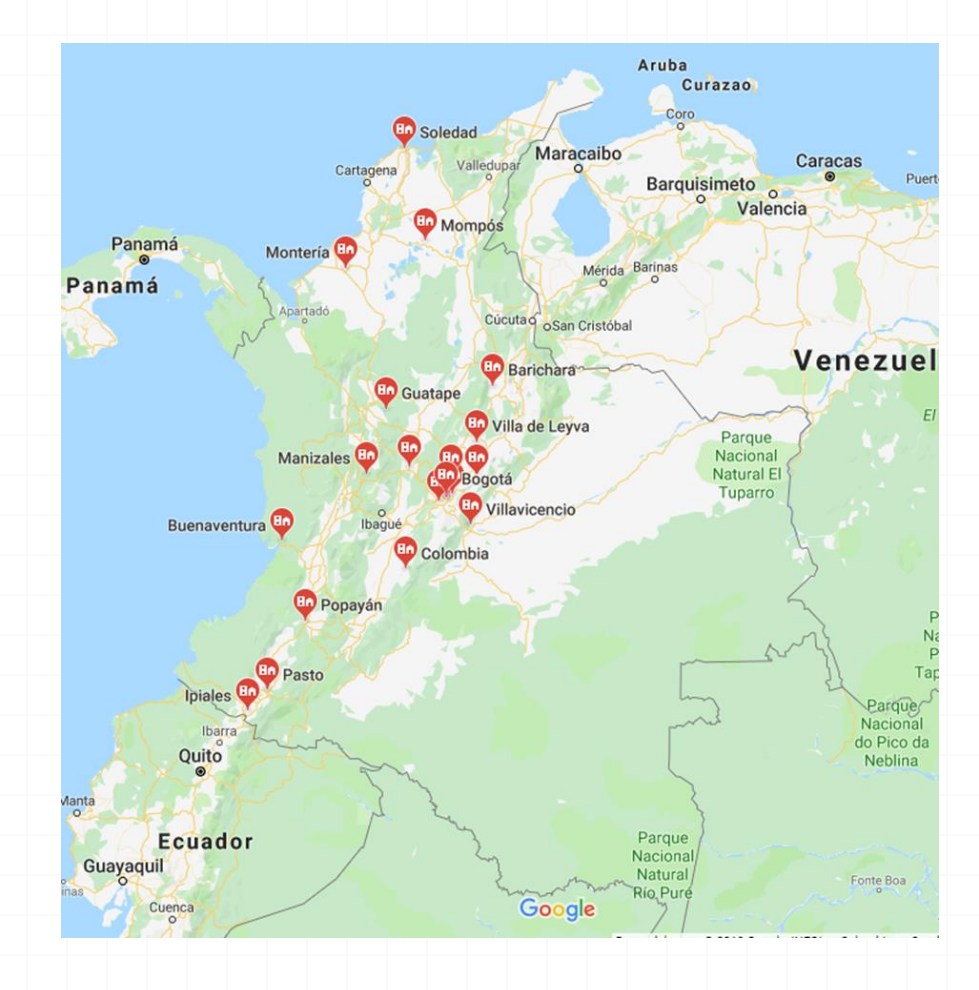

Una compañía de asistencia por desastre debe tomar la decisión de abrir dos nuevos almacenes para satisfacer la demanda de los mercados de emergencia de acuerdo con el volumen estimado en kg dado por el gobierno para un año de operación (48 semanas).

La compañía tiene dos modos de transporte para llevar mercados de emergencia a las ciudades. El primero es un **helicóptero Bell-202** y un **camión NHR**.

También es necesario abrir una fabrica de empaques que satisfaga la demanda de cajas de las ciudades principales

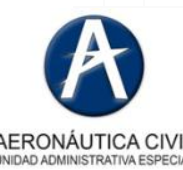

#### PLANTEAMIENTO DE LA SITUACIÓN

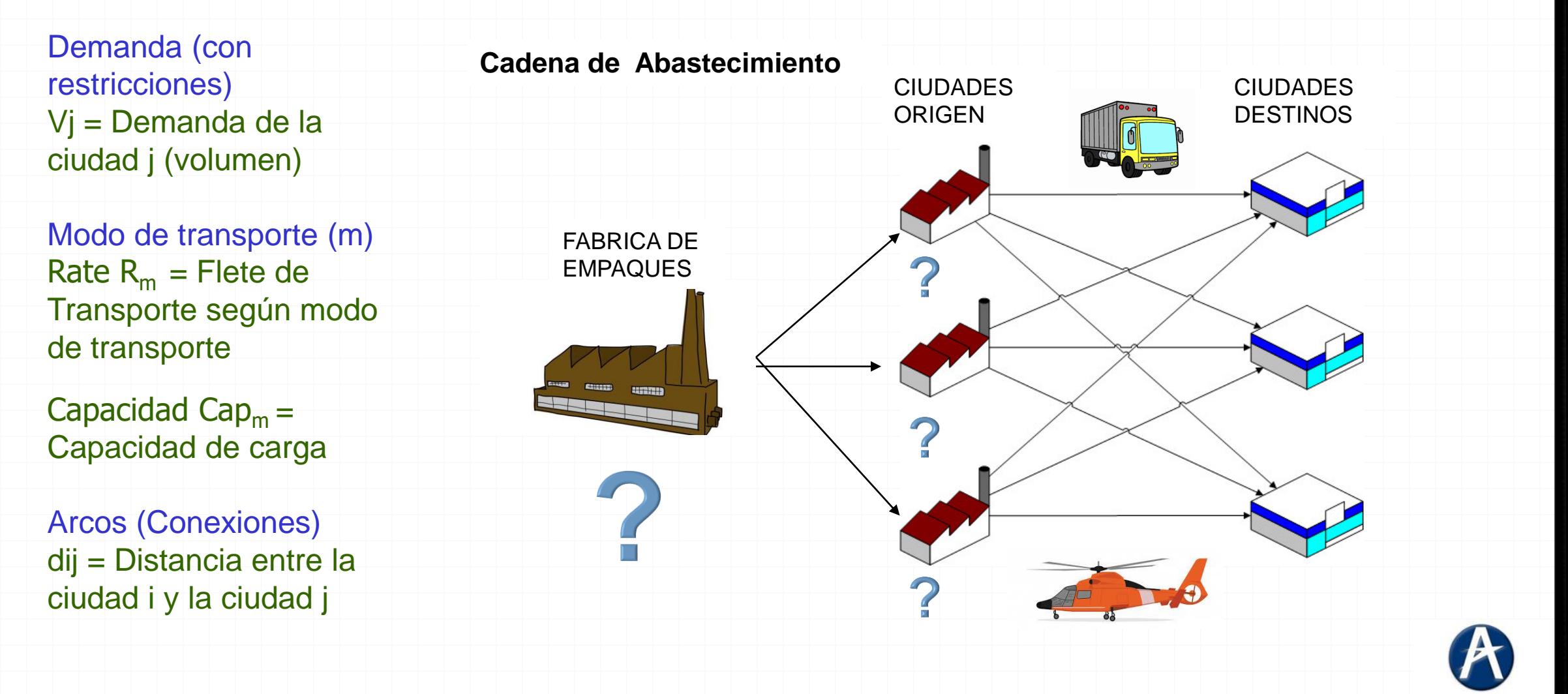

**ENCUENTRO DE** 

**DESARROLLO E INNOVACIÓN** EN EL SECTOR AERONÁUTICO

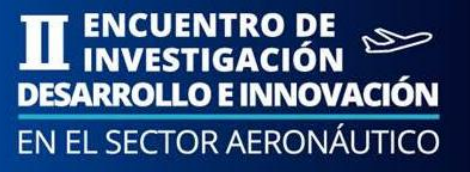

● Definición de modelos aplicados

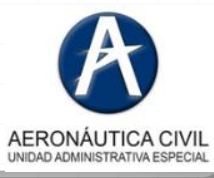

## MODELOS APLICADOS

#### **Centroide**

Se calcula con las coordenadas existentes utilizando la siguiente aproximación

 $C_{y} =$ 

 $\sum_{i=1}^n Y_i V_i$ 

 $\overline{\sum_{i=1}^{n}V_i}$ 

Donde:

 $\mathcal{C}_{\chi}=% {\textstyle\sum\nolimits_{\alpha}} e_{\alpha}/\sqrt{2}e_{\alpha}/\sqrt{2}$ 

 $\sum_{i=1}^n X_i V_i$ 

 $\overline{\sum_{i=1}^n V_i}$ 

 $C_r = Coordenada$  en X del centroide  $C_v = Coordenada$  en Y del centroide  $X_i =$  Coordenada en X de de la i – ésima ubicación  $Y_i =$  Coordenada en Y de de la i - ésima ubicación  $V_i =$  Volumen demandado en la i – ésima ubicación

#### Factor Peso

- 1. El optimo se calcula con las coordenadas existentes.
- 2. Se calcula como la mitad del acumulado de los factores de peso después de ordenar de menor a mayor las coordenadas de manera independiente. Tabla para X y para Y
- 3. Se escoge el primer valor que supere al valor medio para carda coordenada X y Y.
- 4. Si el valor medio es exactamente la mitad del acumulado de los pesos nos encontramos en un escenario de óptimos múltiples y serán todos los valores del intervalo de las coordenadas

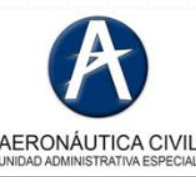

**EN EL SECTOR AERONÁUTICO** 

#### ENCUENTRO DE RROLLO E INNOVACION EN EL SECTOR AERONÁUTICO

### MODELOS APLICADOS

#### Cálculo de las Distancias

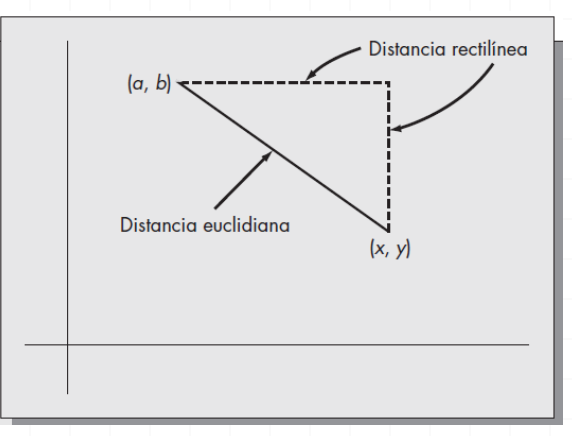

Calculo de Distancia Rectilínea

 $d_r = K(|X_i - X| + |Y_i - Y|)$ 

Calculo de Distancia Euclidiana

$$
d_e = K\sqrt{(X_i - \mathbf{X})^2 + (Y_i - \mathbf{Y})^2}
$$

 $K = Factor$  fara escalar ej: km

#### Cálculo de Costos

$$
CT = \sum_{i}^{n} V_i R_i d_i
$$

 $CT = Costo Total$ 

 $V_i =$  Volumen en la ubicación i

 $R_i = Tarifa$  de transporte a la ubicación i

 $d_i = Distancia a la ubicacion i desde la$ instalacion definida

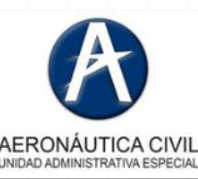

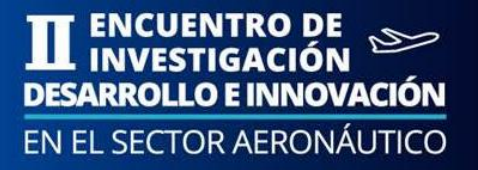

● Coordenadas de Google Maps

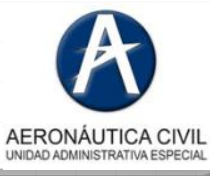

**ENCUENTRO DE<br>INVESTIGACIÓN DESARROLLO E INNOVACIÓN** EN EL SECTOR AERONÁUTICO

### PRIMERA PARTE

ciudad para abrir el Centro de Distribución según Modo de transporte

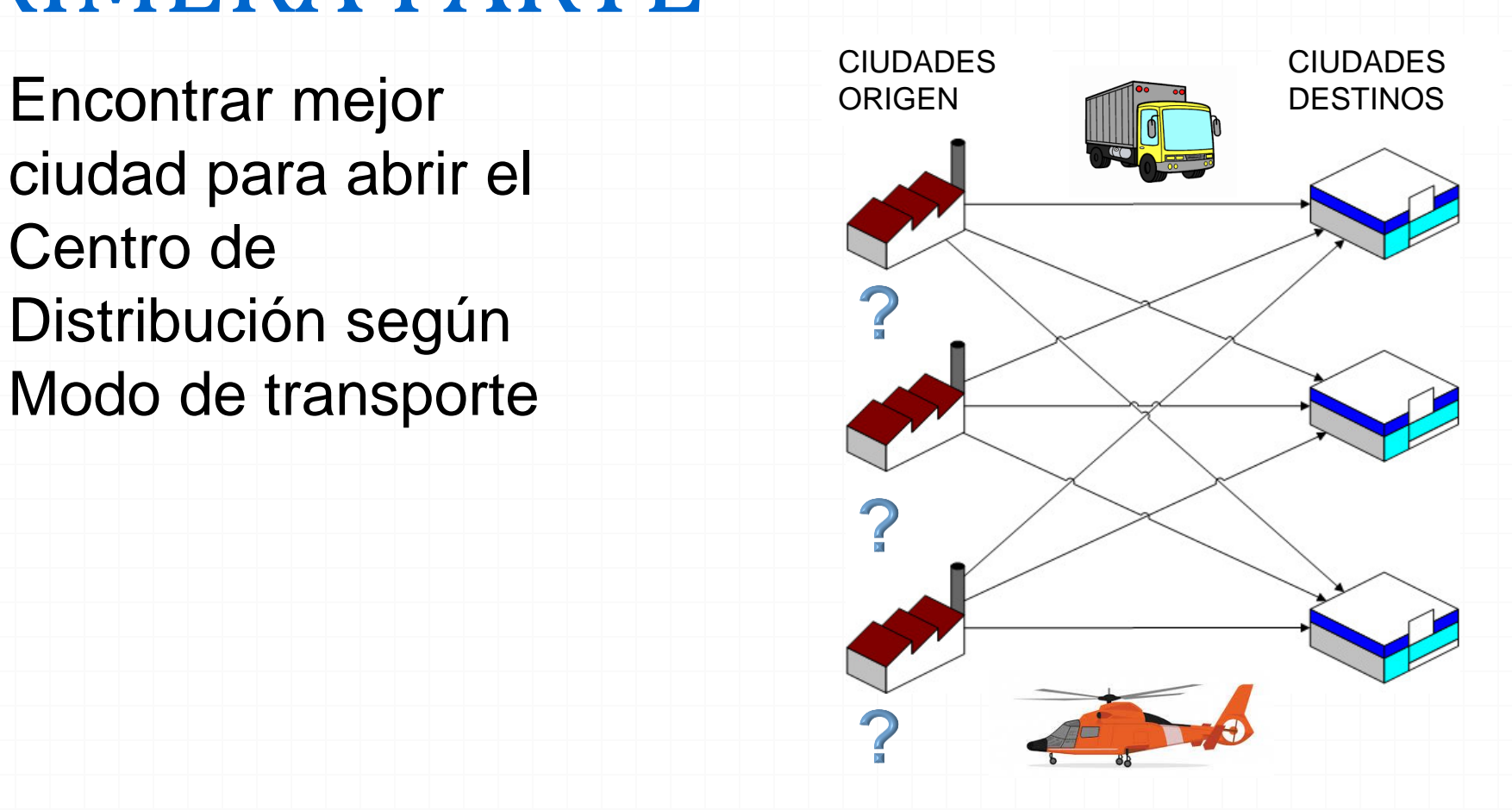

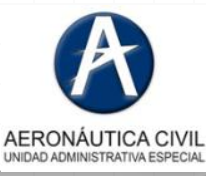

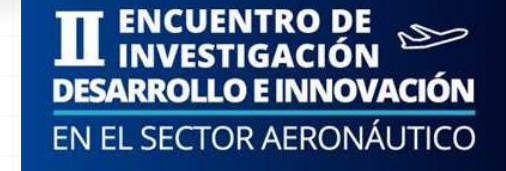

### GOOGLE MAPS

#### Definición de Coordenadas **Natifación de Coordenadas destino y**

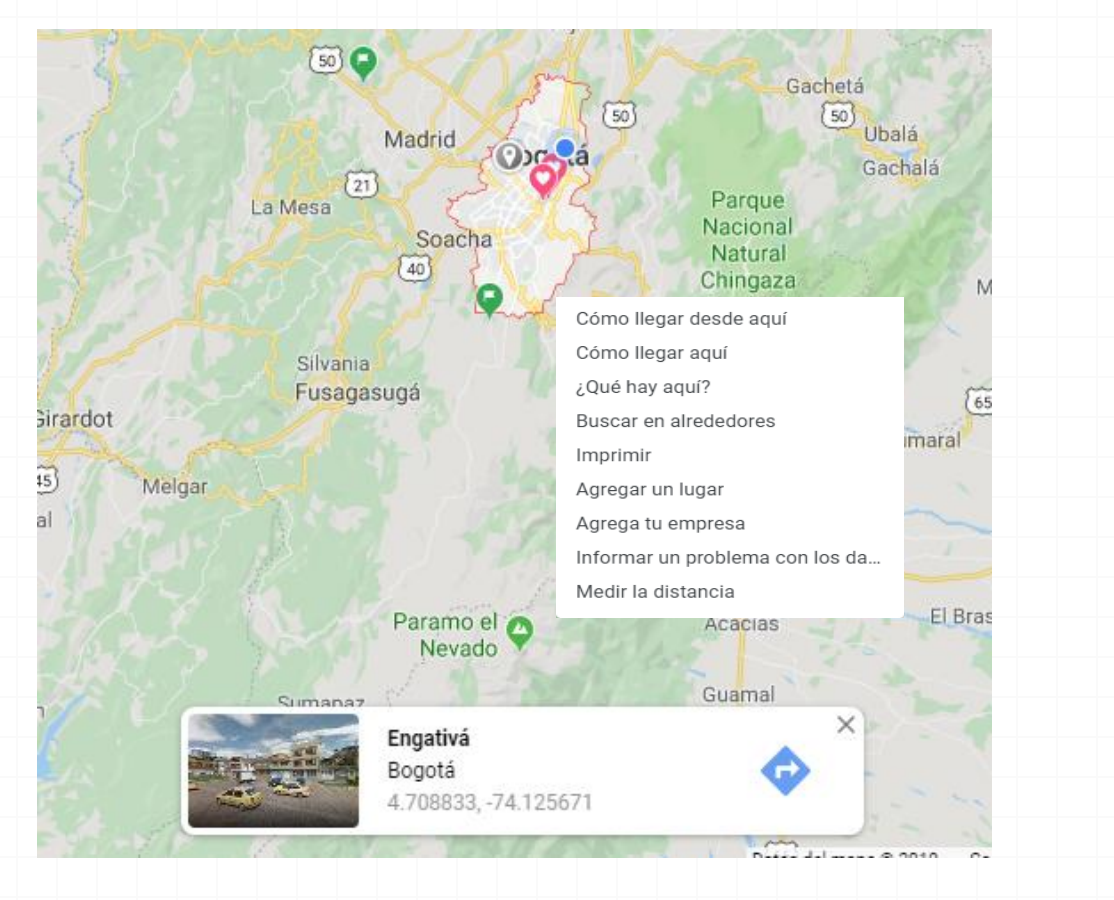

# Modo de Transporte

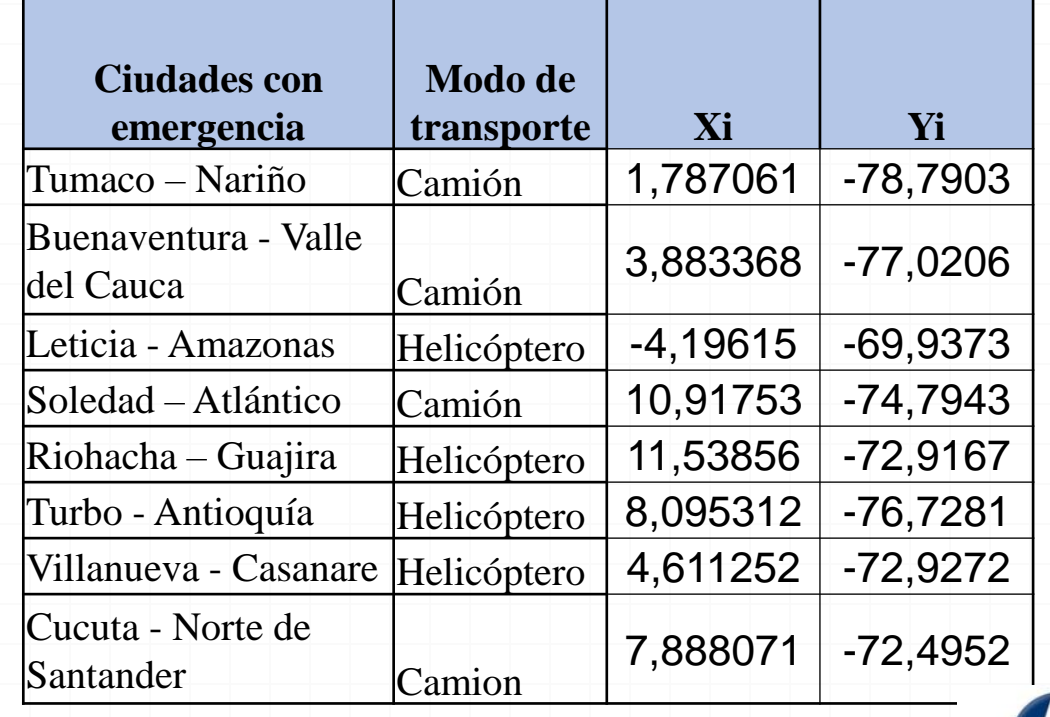

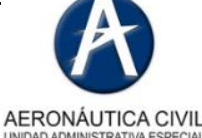

### GOOGLE MAPS

 $\times$ 

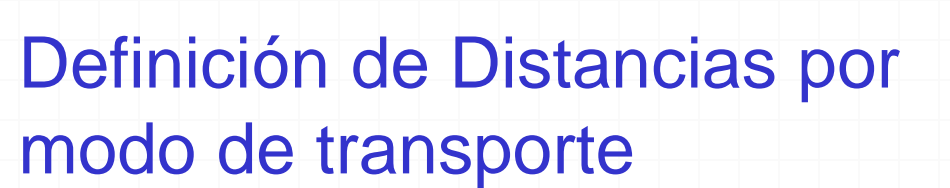

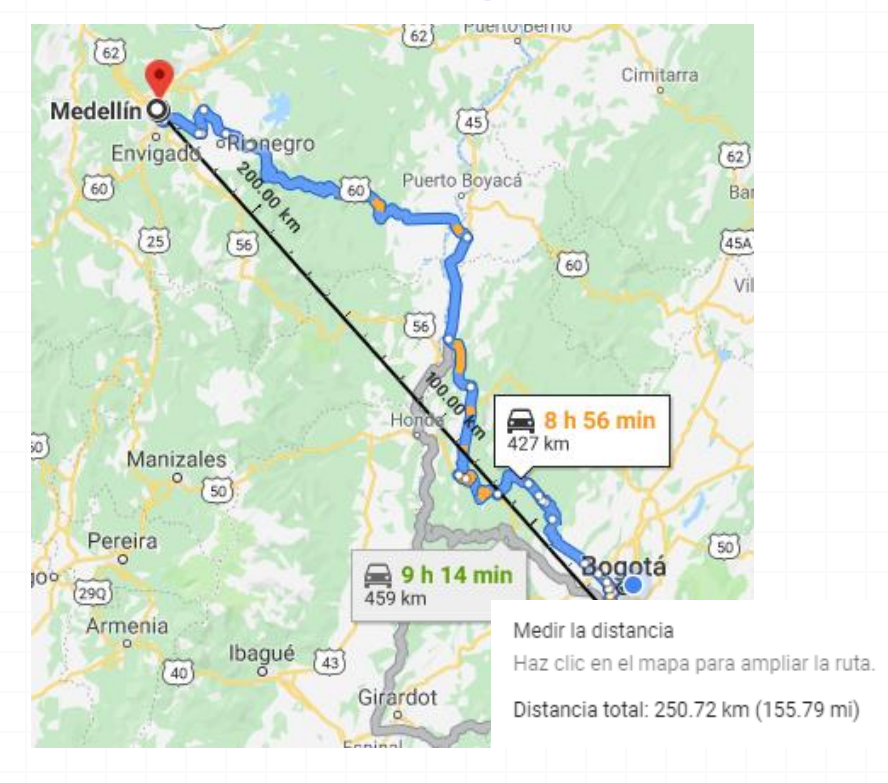

#### Ciudades Origen y Modo de Transporte

**ENCUENTRO DE<br>INVESTIGACIÓN** 

**DESARROLLO E INNOVACIÓN** EN EL SECTOR AERONÁUTICO

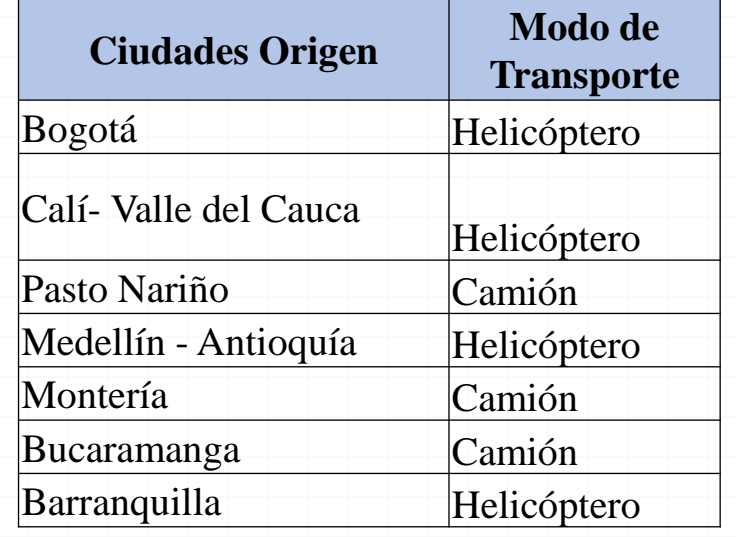

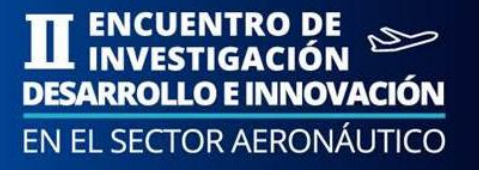

● Cálculo de Parámetros (Rates, peajes y distancias). Primera parte

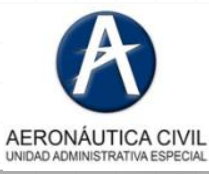

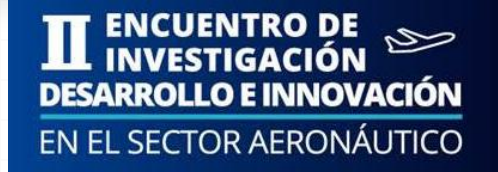

#### Costo Peajes Origen – Destino Camión

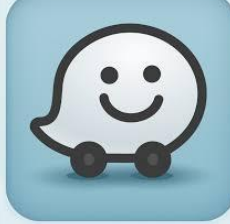

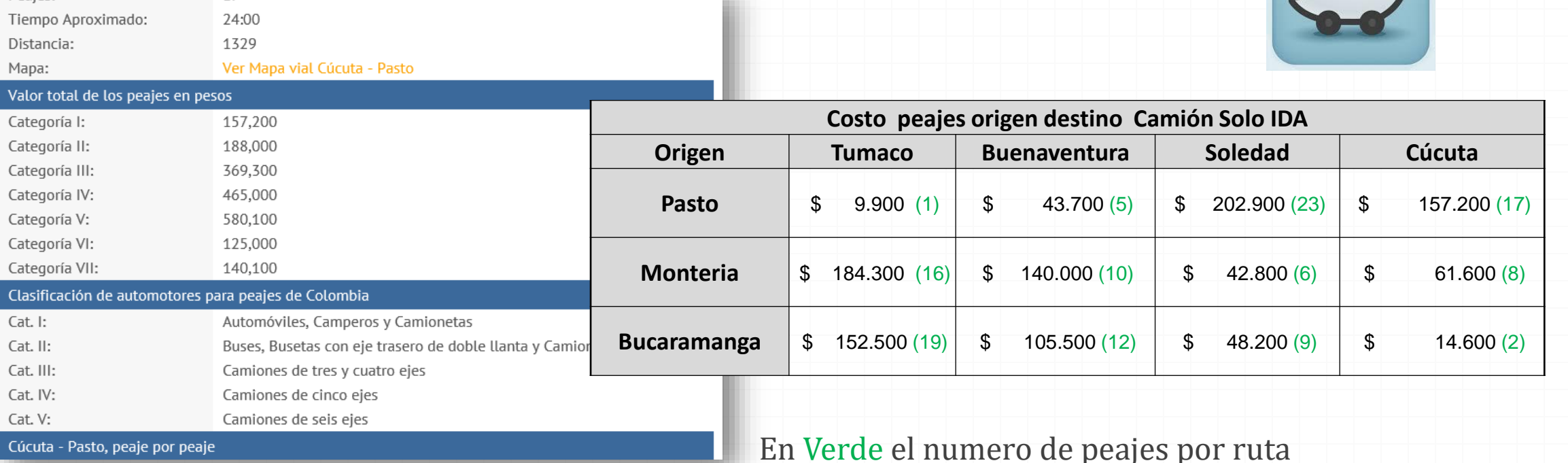

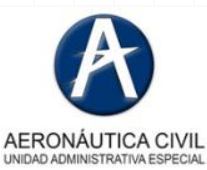

[https://www.viajaporcolombia.com/peajes/pasto-cucuta\\_418/](https://www.viajaporcolombia.com/peajes/pasto-cucuta_418/)

Peales:

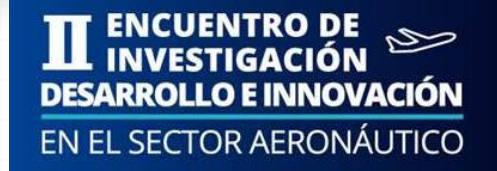

#### Distancias en Km. Matriz Origen - Destino

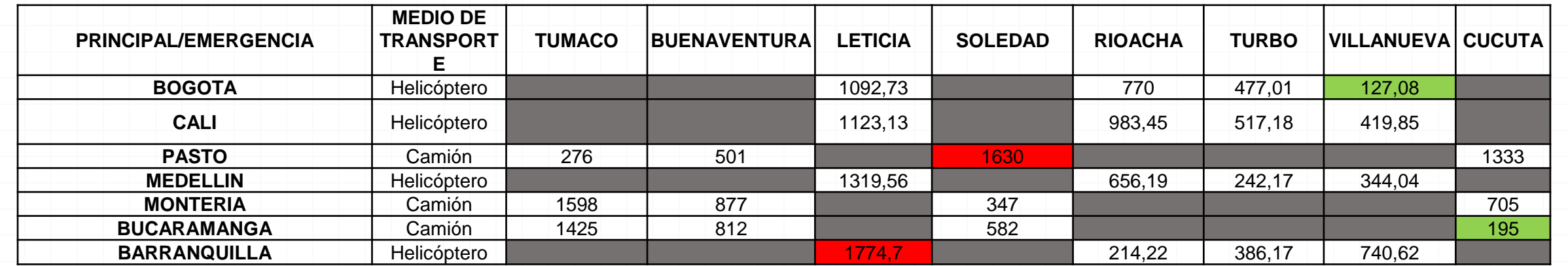

En color Rojo se evidencia las distancias mas largas a recorrer y Verde las distancias mas cortas según modo de transporte

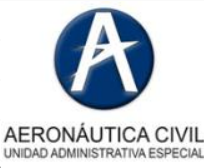

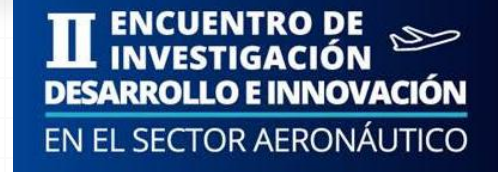

#### **Características del Helicóptero :**

- Capacidad: 14 personas, o carga equivalente
- Costo por galón de combustible se estima \$ 15800 pesos.
- Consumo de Combustible 60 galones cada 2 horas.
- Peso Útil disponible: **2250 kg**

#### **Desempeño**

• Velocidad promedio (Vc): 210 km / h.

Cálculo de la tasa R del Helicóptero

$$
15800 \frac{\$}{gal} * 30 \frac{gal}{h} = 474000 \frac{\$}{h}
$$

$$
\frac{474000\frac{\$}{h}}{210\frac{Km}{h}} = 2257.14\frac{\$}{Km}
$$

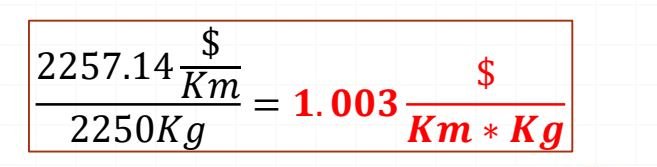

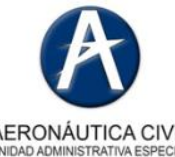

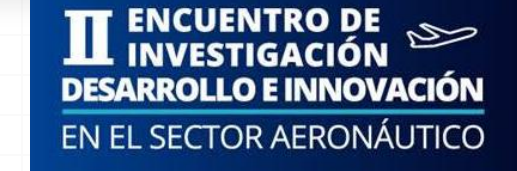

#### **Características del Camión :**

- Costo por galón de combustible se estima \$ 9000 pesos.
- Consumo de Combustible 2 galones cada 36 km.
- Peso Útil disponible: **3000 kg**
- **Desempeño**
- Velocidad promedio (Vc): 60 km / h.

#### Cálculo de la tasa R del Camión

$$
9000 \frac{\$}{gal} * 3.3 \frac{gal}{h} = 29700 \frac{\$}{h}
$$

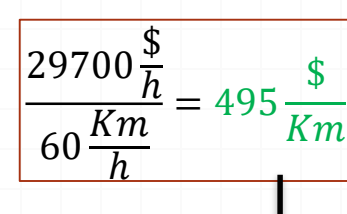

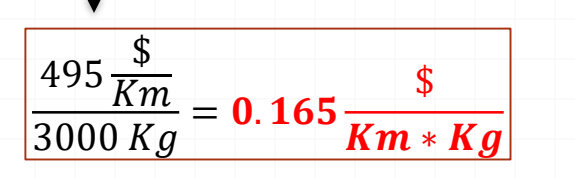

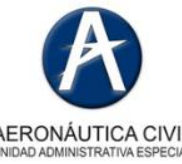

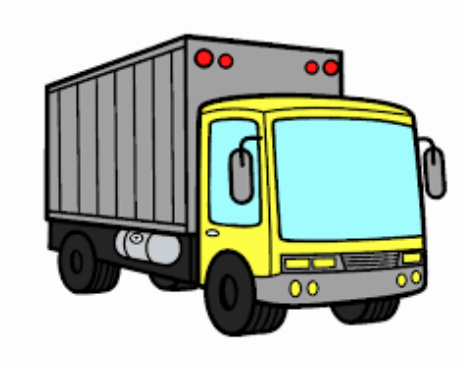

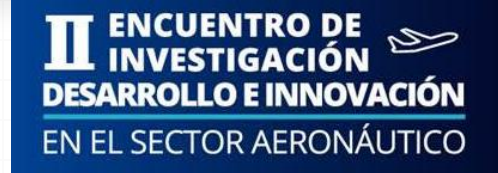

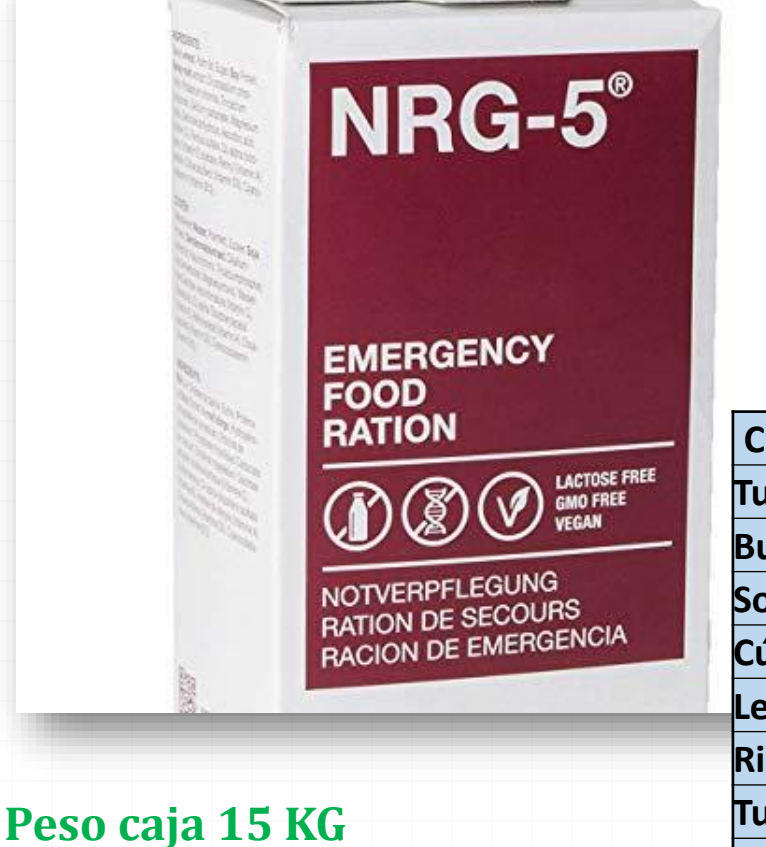

#### Cálculo de viajes (recorridos Ida-Regreso)

Se asume que los modos de transporte van y regresan llenos (full capacidad)

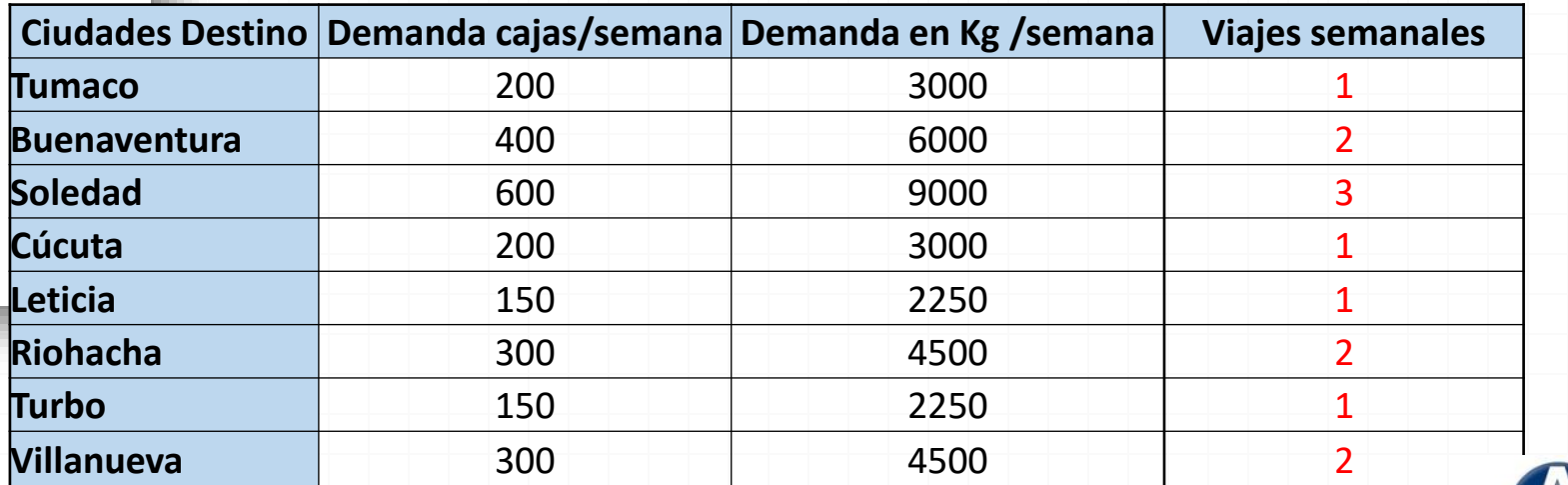

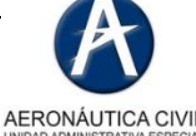

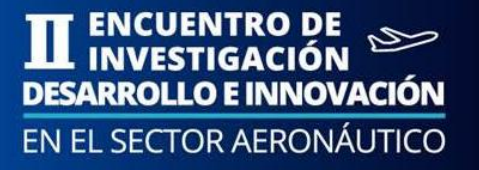

● Cálculo de costos y comparación de resultados. Primera parte

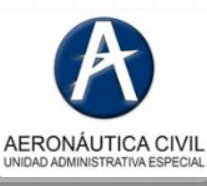

#### Cálculo Costos de Abastecimiento

El costo se cálculo para un horizonte de tiempo de 48 semanas que corresponden a un año de operación en el caso

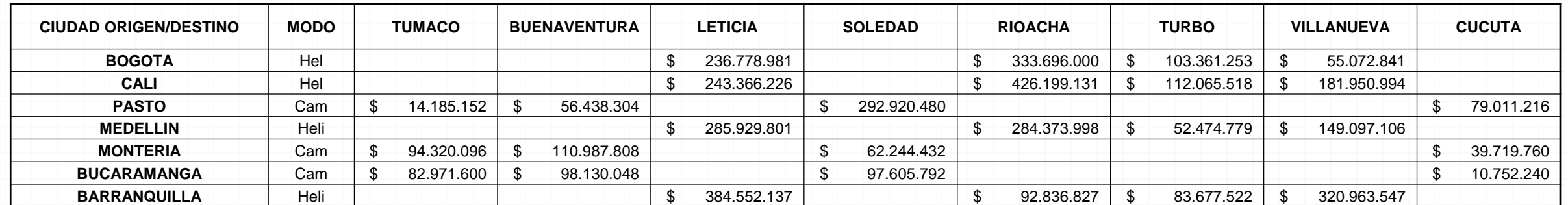

 $CT = \sum$ 

i

 $V_i R_i d_i$ 

 $\boldsymbol{n}$ 

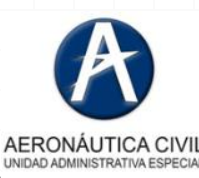

**ENCUENTRO DE** 

**DESARROLLO E INNOVACIÓN** EN EL SECTOR AERONÁUTICO

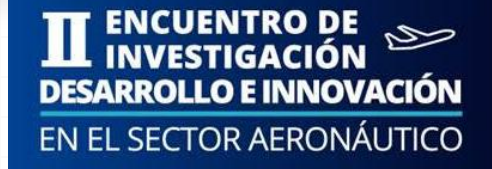

Selección de ciudad origen basada en costos por Modo de transporte por año de operación

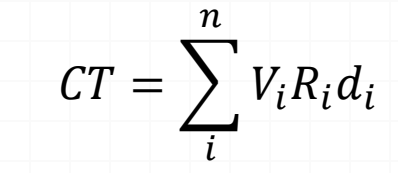

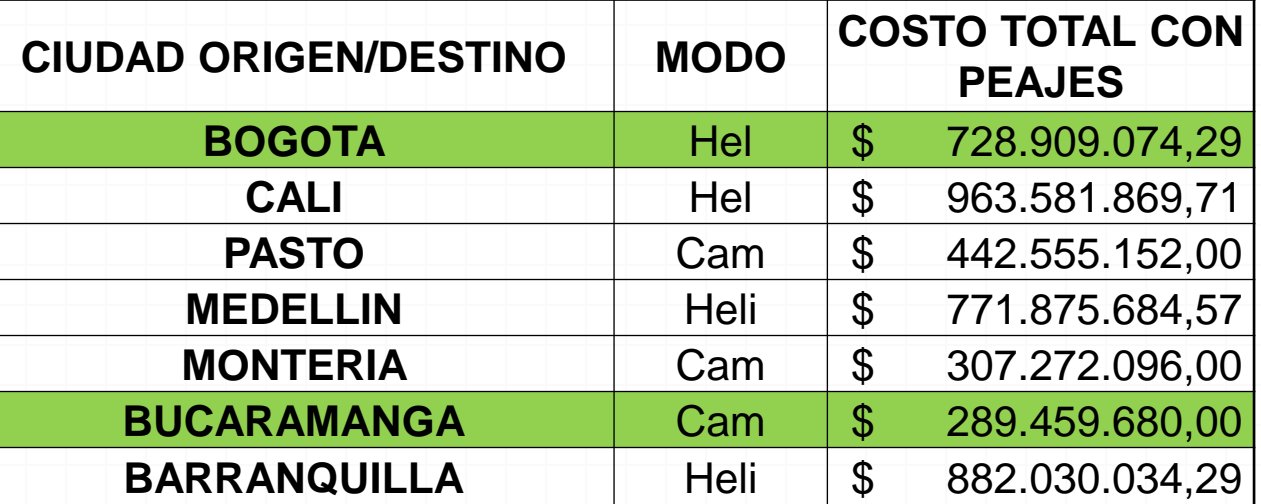

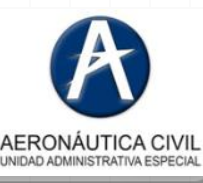

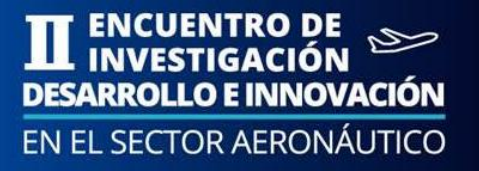

● Cálculo de Parámetros (Rates, peajes y distancias). Segunda parte

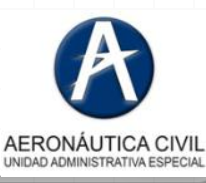

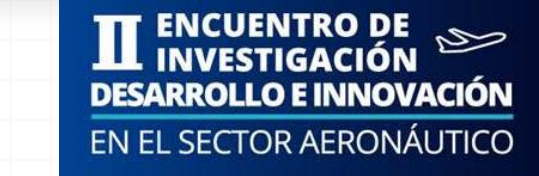

## SEDUNDA PARTE FABRICA

#### Selección de Ubicación Fabrica de empaques para ciudades principales.

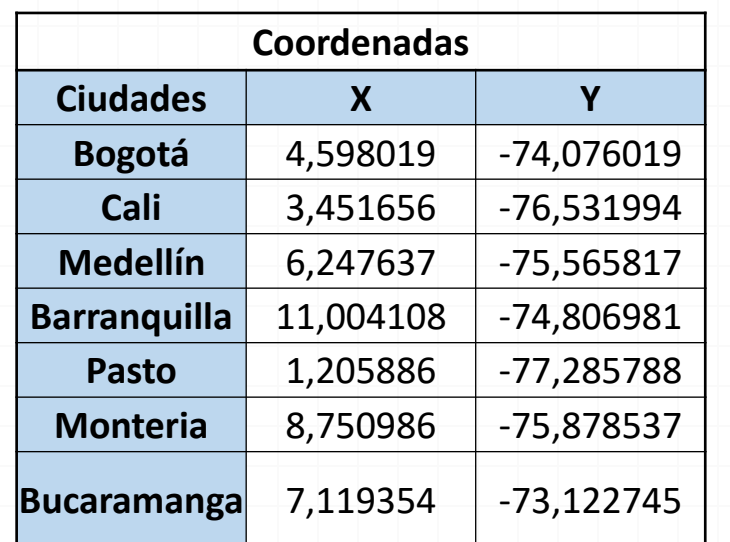

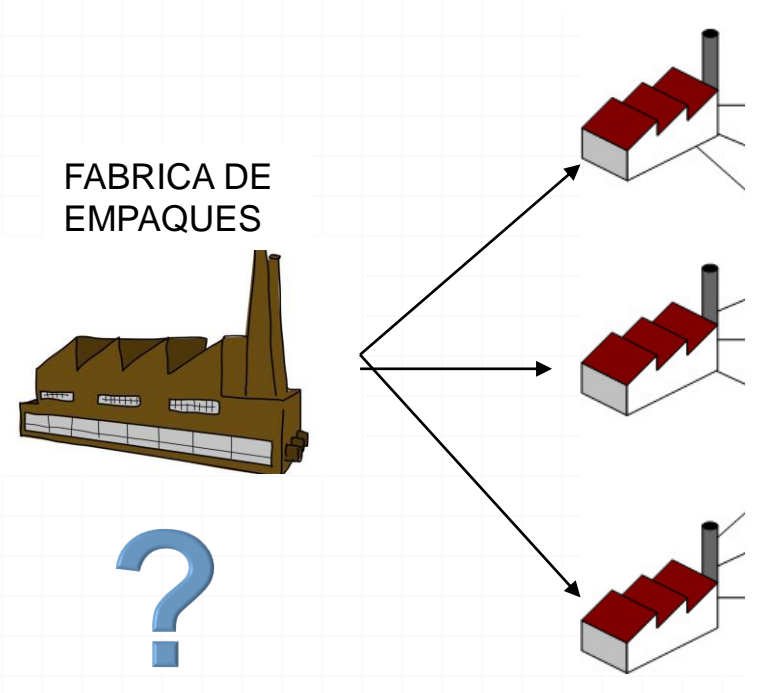

**CIUDADES** ORIGEN

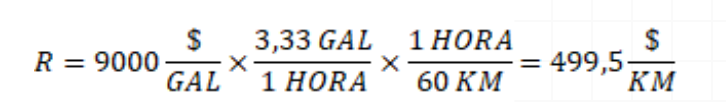

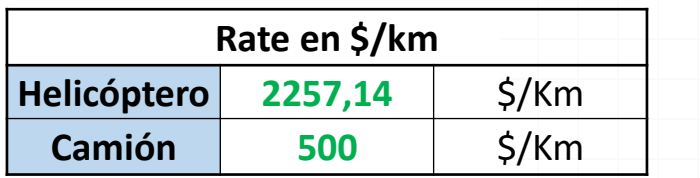

 $R = 15800 \frac{\$}{GAL} \times \frac{30 \, GAL}{1 \, HORA} \times \frac{1 \, HORA}{210 \, KM} = 2557.14 \frac{\$}{KM}$ 

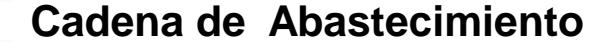

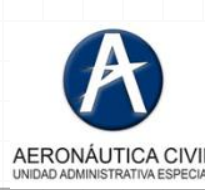

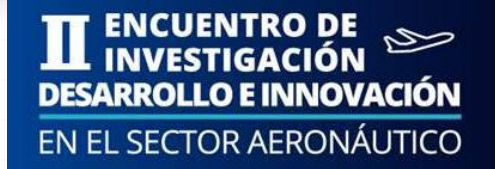

#### Cálculo de capacidades.

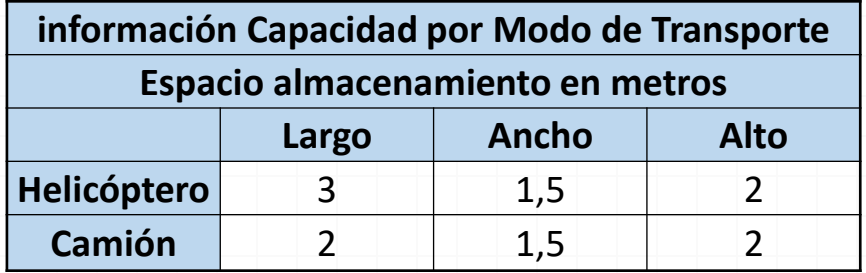

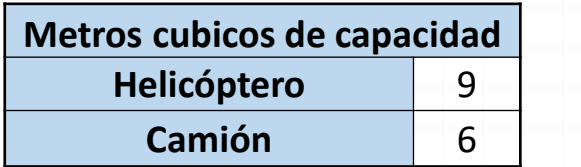

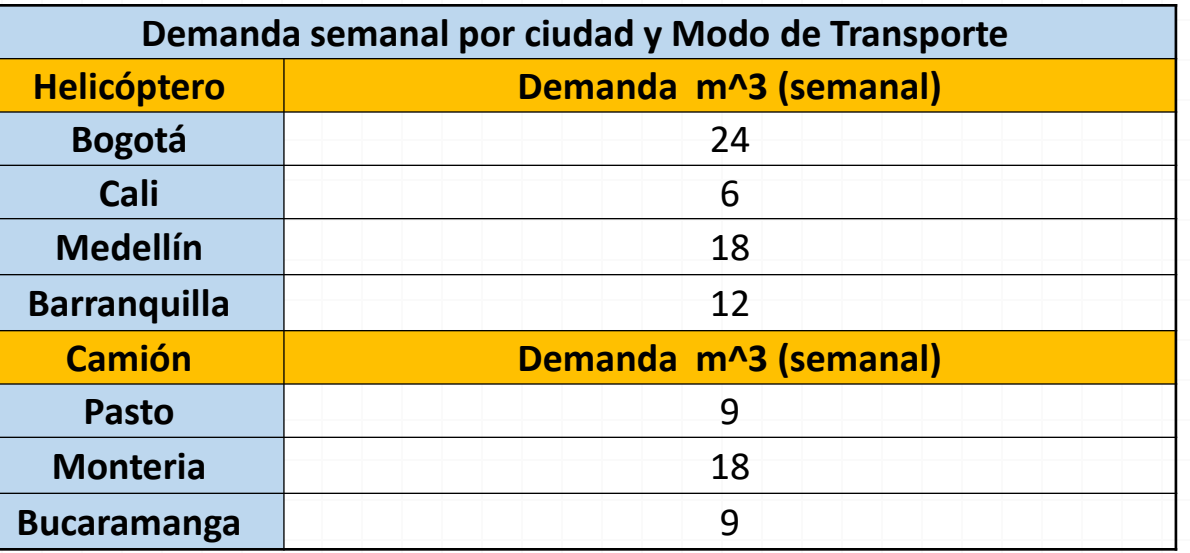

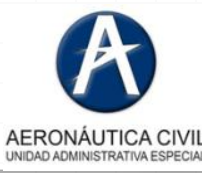

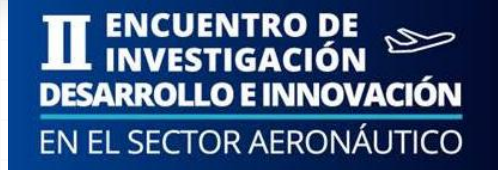

#### Cálculo de número de viajes.

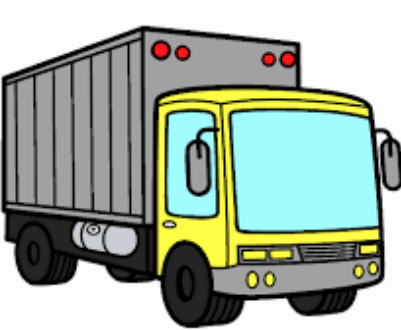

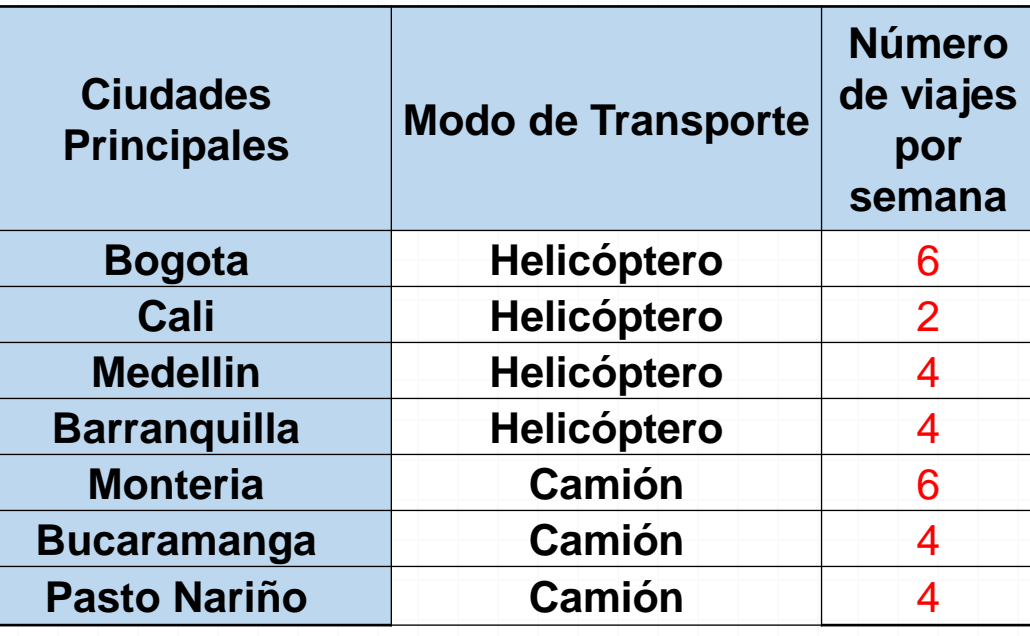

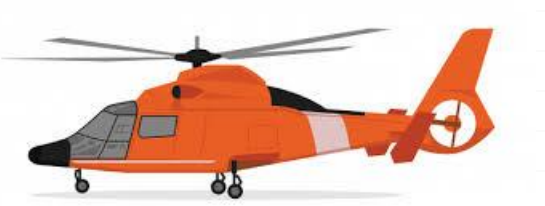

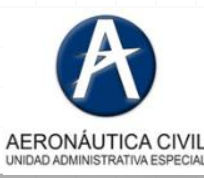

### MODELOS APLICADOS

#### **Centroide**

Se calcula con las coordenadas existentes utilizando la siguiente aproximación

 $C_{y} =$ 

 $\sum_{i=1}^n Y_i V_i$ 

 $\overline{\sum_{i=1}^{n}V_i}$ 

Donde:

 $\mathcal{C}_{\chi}=% {\textstyle\sum\nolimits_{\alpha}} e_{\alpha}/\sqrt{2}e_{\alpha}/\sqrt{2}$ 

 $\sum_{i=1}^n X_i V_i$ 

 $\overline{\sum_{i=1}^n V_i}$ 

 $C_r = Coordenada$  en X del centroide  $C_v = Coordenada$  en Y del centroide  $X_i =$  Coordenada en X de de la i – ésima ubicación  $Y_i =$  Coordenada en Y de de la i - ésima ubicación  $V_i =$  Volumen demandado en la i – ésima ubicación

#### Factor Peso

- 1. El optimo se calcula con las coordenadas existentes.
- 2. Se calcula como la mitad del acumulado de los factores de peso después de ordenar de menor a mayor las coordenadas de manera independiente. Tabla para X y para Y
- 3. Se escoge el primer valor que supere al valor medio para carda coordenada X y Y.
- 4. Si el valor medio es exactamente la mitad del acumulado de los pesos nos encontramos en un escenario de óptimos múltiples y serán todos los valores del intervalo de las coordenadas

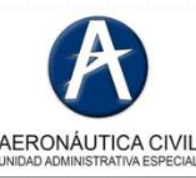

#### Ubicación Fabrica Método Centroide

$$
C_x = \frac{\sum_{i=1}^n X_i V_i}{\sum_{i=1}^n V_i}
$$

$$
C_{y} = \frac{\sum_{i=1}^{n} Y_i V_i}{\sum_{i=1}^{n} V_i}
$$

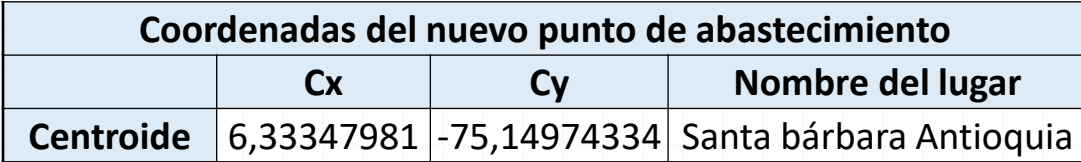

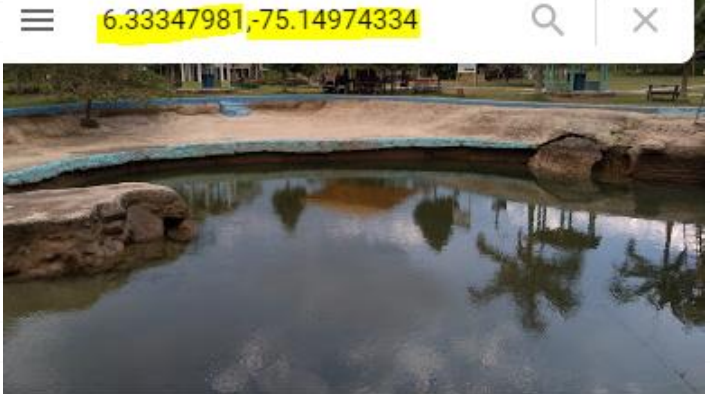

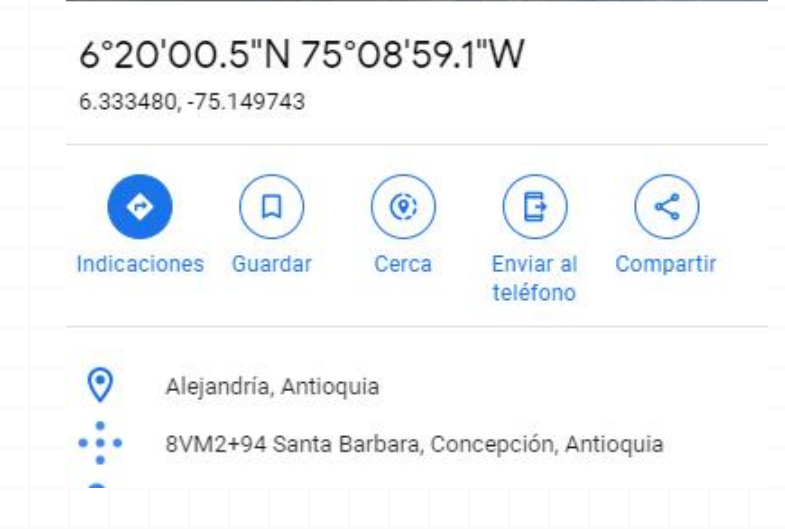

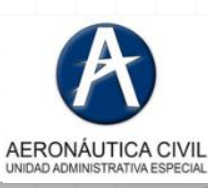

ENCUENTRO DE<br>. INVESTIGACIÓN

**DESARROLLO E INNOVACIÓN** EN EL SECTOR AERONÁUTICO

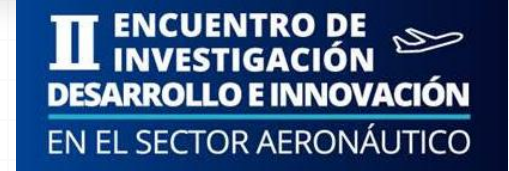

#### Ubicación Fabrica Factor Peso

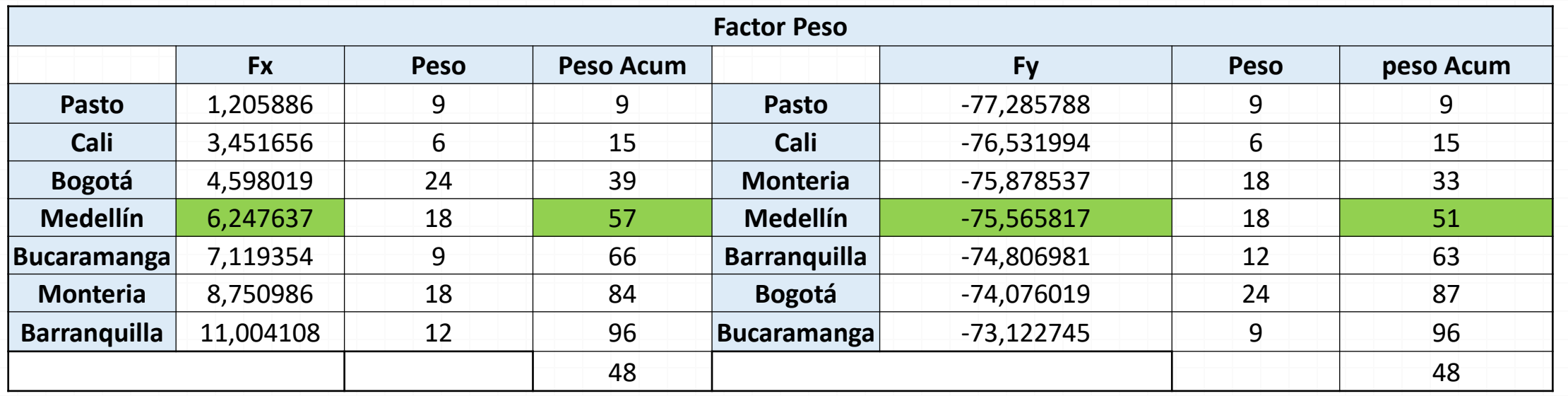

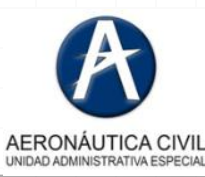

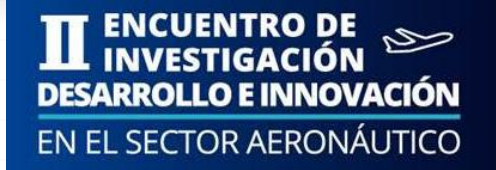

#### Ubicación Fabrica Factor Peso

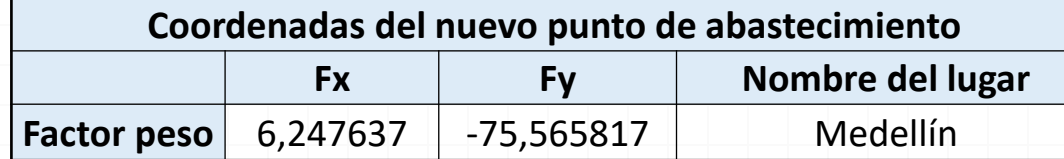

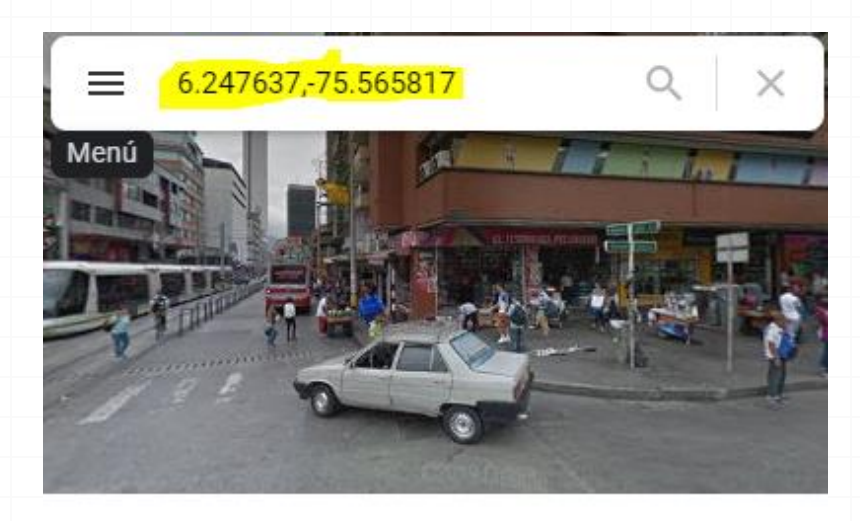

6°14'51.5"N 75°33'56.9"W 6.247637, -75.565817

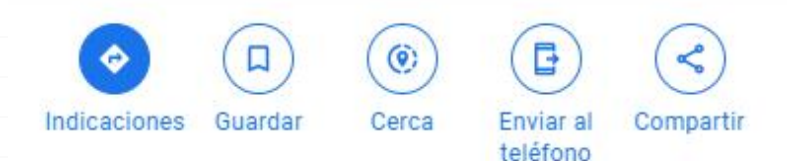

Medellín, Antioquia

6CXM+3M Medellín, Antioquia

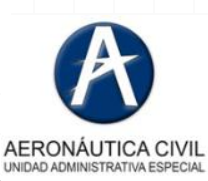

● Cálculo de costos y comparación de resultados. Segunda parte

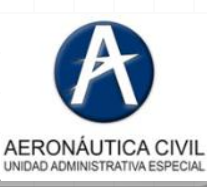

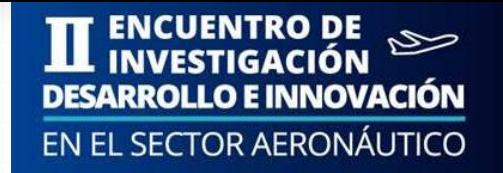

### Cálculo de Costos

#### Cálculo de Costos Método Centroide

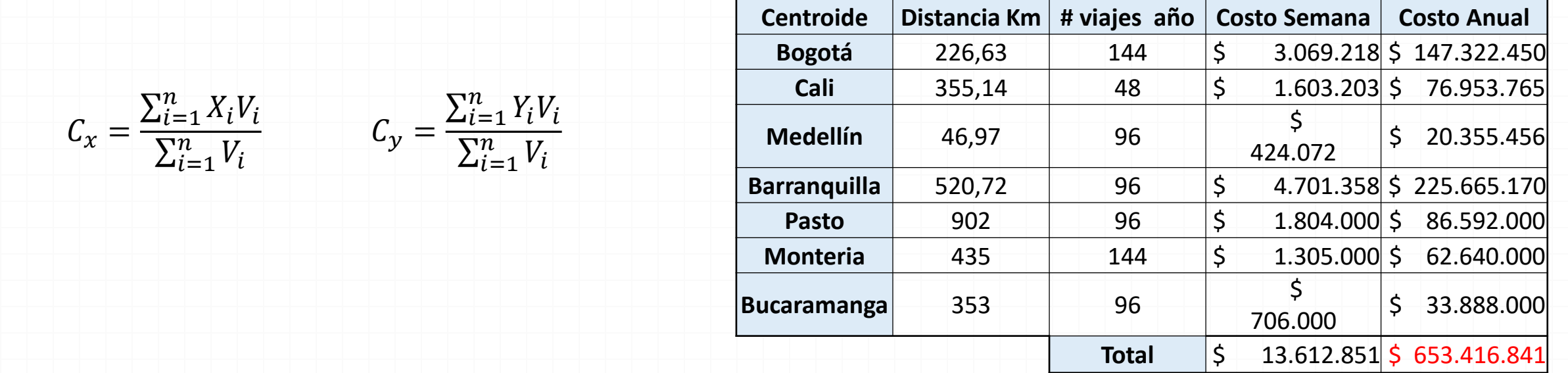

Se calcula el costo anual para 48 semanas de operación

Las distancias se definen desde el Centroide hasta cada una de las ciudades u dependiendo del modo de transporte

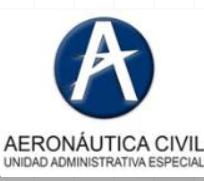

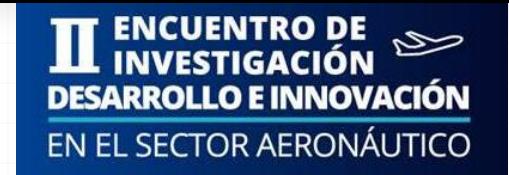

### Cálculo de Costos

#### Cálculo de Costos Método Factor Peso

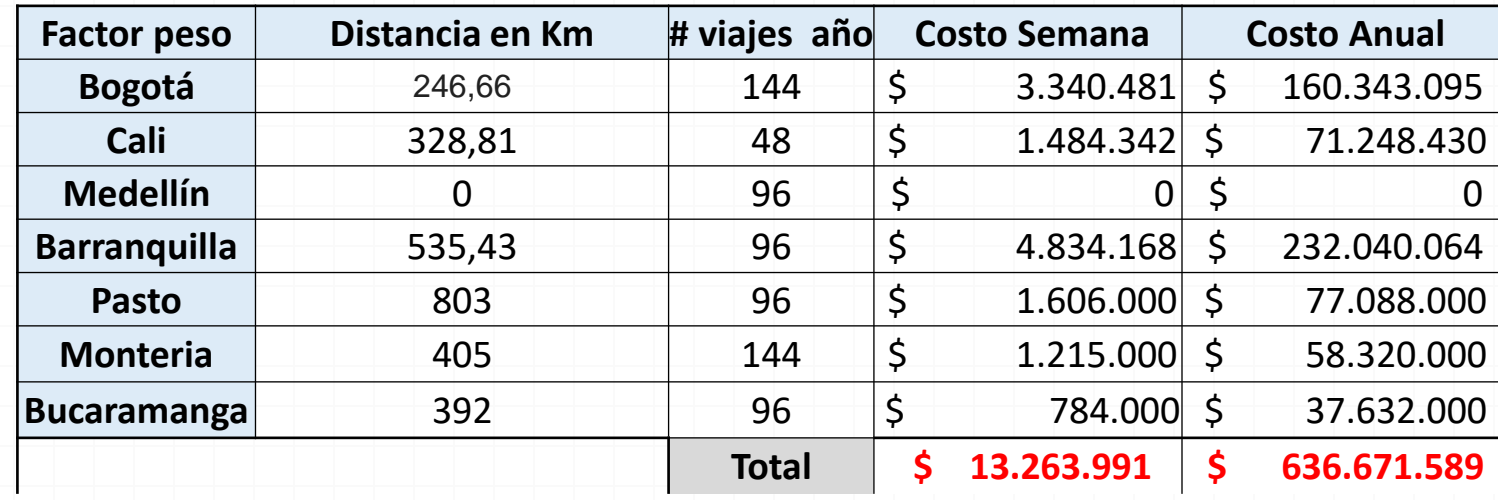

Se calcula el costo anual para 48 semanas de operación

Las distancias se definen desde el Centroide hasta cada una de las ciudades u dependiendo del modo de transporte

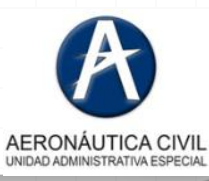

#### Centro de Gravedad coordenadas sea mínimo o ninguno.

- 1. Determinar coordenadas X y Y para cada punto de origen y de demanda, junto con volúmenes del punto y tarifas de transporte lineal.
- 2. Ubicación inicial a partir de las fórmulas de centro de gravedad omitiendo la distancia di.
- 3. Utilizar solución paso dos para calcular *di* no es necesario usar el factor de escala K en este paso.
- 4. Sustituir *di* en las ecuaciones de coordenadas de la diapositiva anterior.
- 5. Recalcular *di* con solución paso 4.
- 6. Repetir paso 4 y 5 hasta que el cambio de las coordenadas sea mínimo o ninguno.
- 7. Calcular costo total TC.

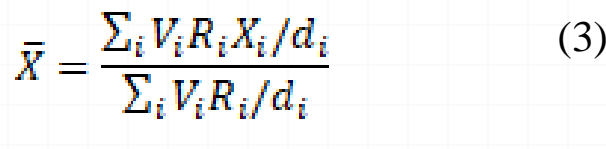

$$
\overline{Y} = \frac{\sum_{i} V_{i} R_{i} Y_{i} / d_{i}}{\sum_{i} V_{i} R_{i} / d_{i}} \tag{4}
$$

Donde:

 $\overline{X}$ ,  $\overline{Y}$  = Puntos de coordenada

de la instalacion a ubicar

- $X_i$  = Coordenada en X de de la i
- $Y_i$  = Coordenada en Y de de la i
- $R_i$  = Rate (Tasa) de aprovicionamiento de i
- $d_i$  = Distancia de aprovicionamiento a i

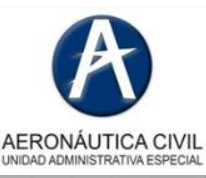

**ENCUENTRO DE** 

**DESARROLLO E INNOVACIÓN** 

**ENCUENTRO DE DESARROLLO E INNOVACIÓN** 

## Resultados Centro de Gravedad

#### Después de 9 operaciones

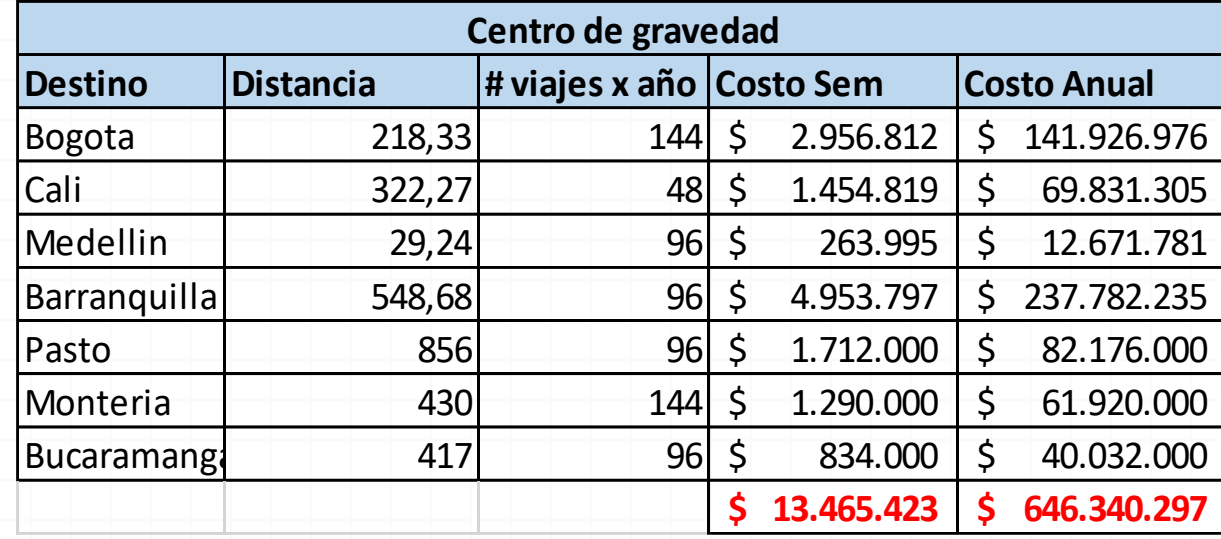

**Se evidencia que con el Centro de Gravedad el costo mas alto esta asociado a la distancia que tienen que recorrer el modo de transporte terrestre a buscar rutas de salida alternas a las coordenadas obtenidas**

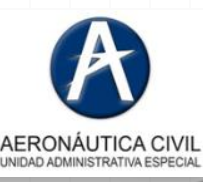

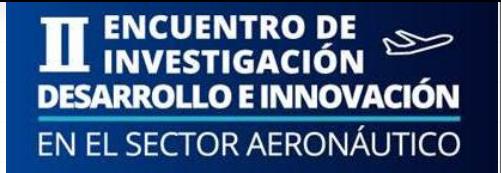

### Cálculo de Costos

#### Comparación de Costos

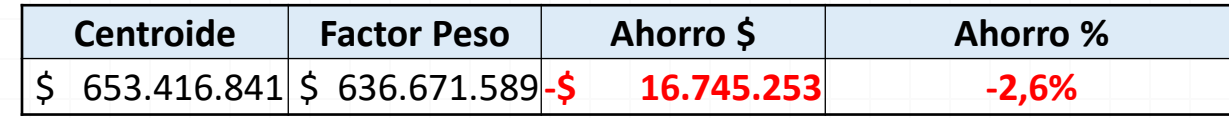

El ahorro de la tabla es anual

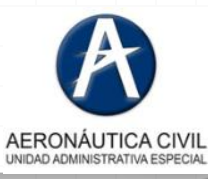

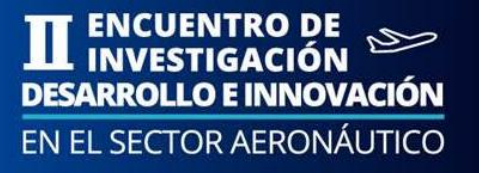

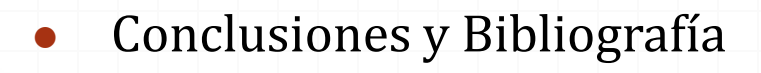

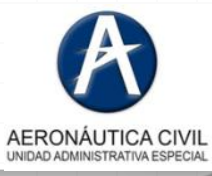

### CONCLUSIONES

- Esta simulación como estrategia pedagógica en aula permite al estudiante desarrollar competencias asociadas a la identificación, formulación y resolución de problemas de ubicación de instalaciones
- Con este ejercicio se fortalece el uso de herramientas TICs gratuitas que permiten trabajar con datos reales y enfrentar al estudiante a situaciones problema para la toma de decisiones en su contexto laboral
- Este tipo de ejercicios son aplicables a la logística en cualquier modelo de cadena de abastecimiento y para todo tipo de modo de transporte al permitir hacer planeación estratégica a la hora de ubicar instalaciones.

# BIBLIOGRAFÍA

- ANÁLISIS DE LA PRODUCCIÓN Y LAS OPERACIONES, Steven Nahmias. 5ta Edición
- LOGISTICA. ADMINISTRACIÓN DE LA CADENA DE SUMINISTRO. Ballou, Ronald. Pearson – Prentice-Hall - 2004 (5 edición)
- DESIGNING AND MANAGING THE SUPPLY CHAIN\_CONCEPTS, STRATEGIES, David Simchi-Levi, Philip Kaminsky, Edith Simchi-Levi, David Simchi-Levi, Philip Kaminsky, Edith Simchi-Levi- Cases (1999)

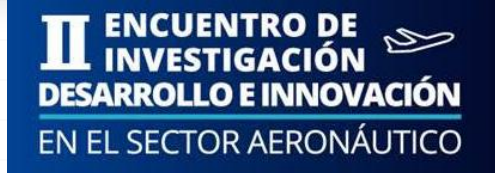

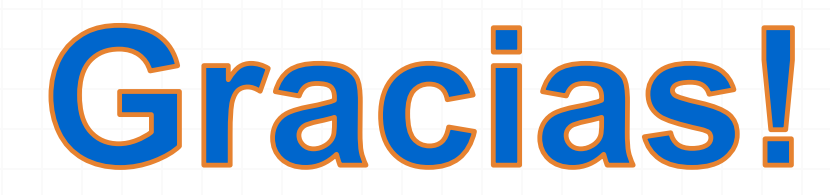